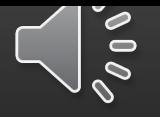

#### УРОК ПО ИНФОРМАТИКЕ

• Работа с Microsoft Word

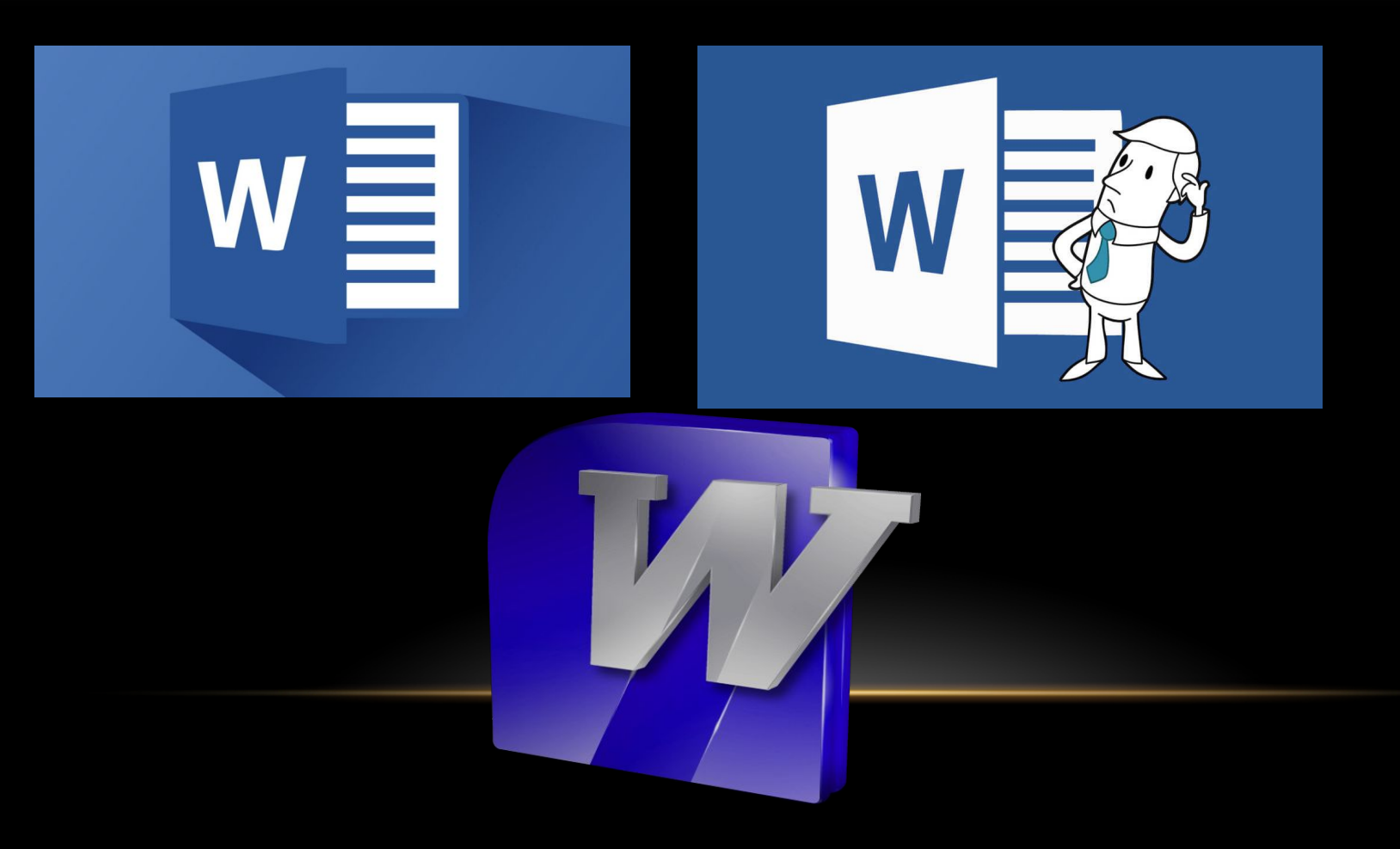

#### СОЗДАНИЕ ТЕКСТА

• 1) Первым делом выбираем стиль и размер текста(по вашему вкусу)

### Шрифт Размер

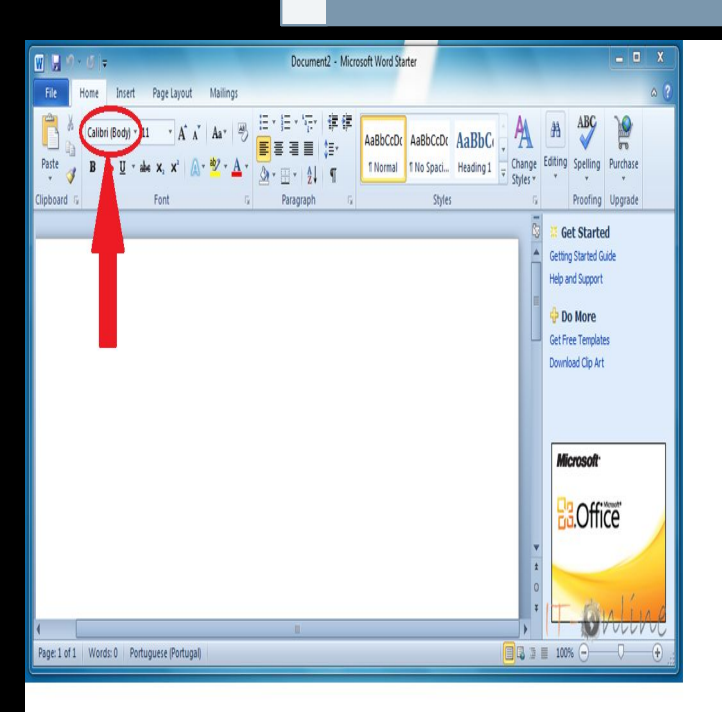

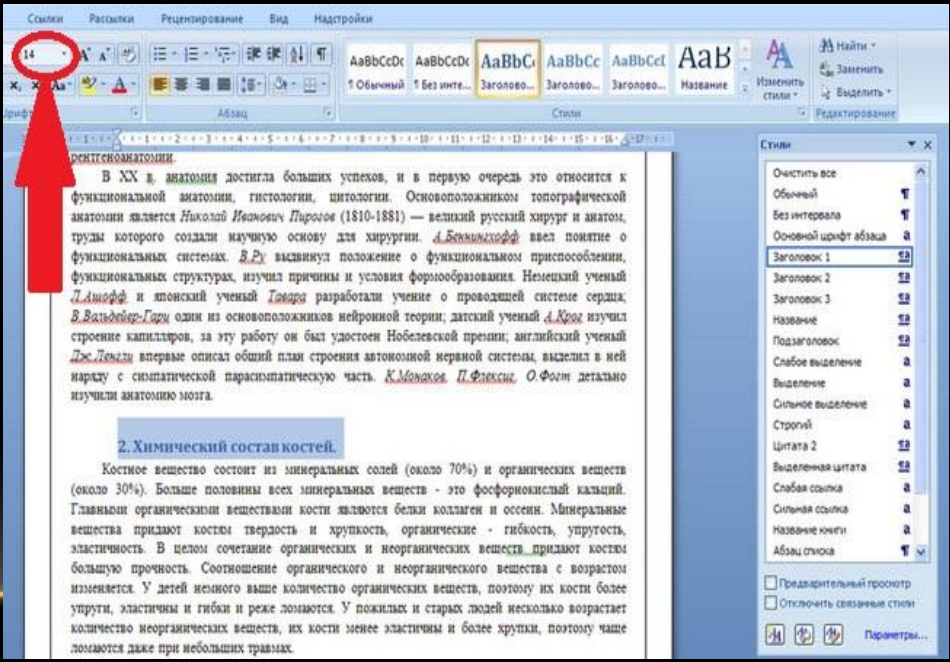

#### СОЗДАНИЕ ТЕКСТА

Затем выбираем размер абзаца.

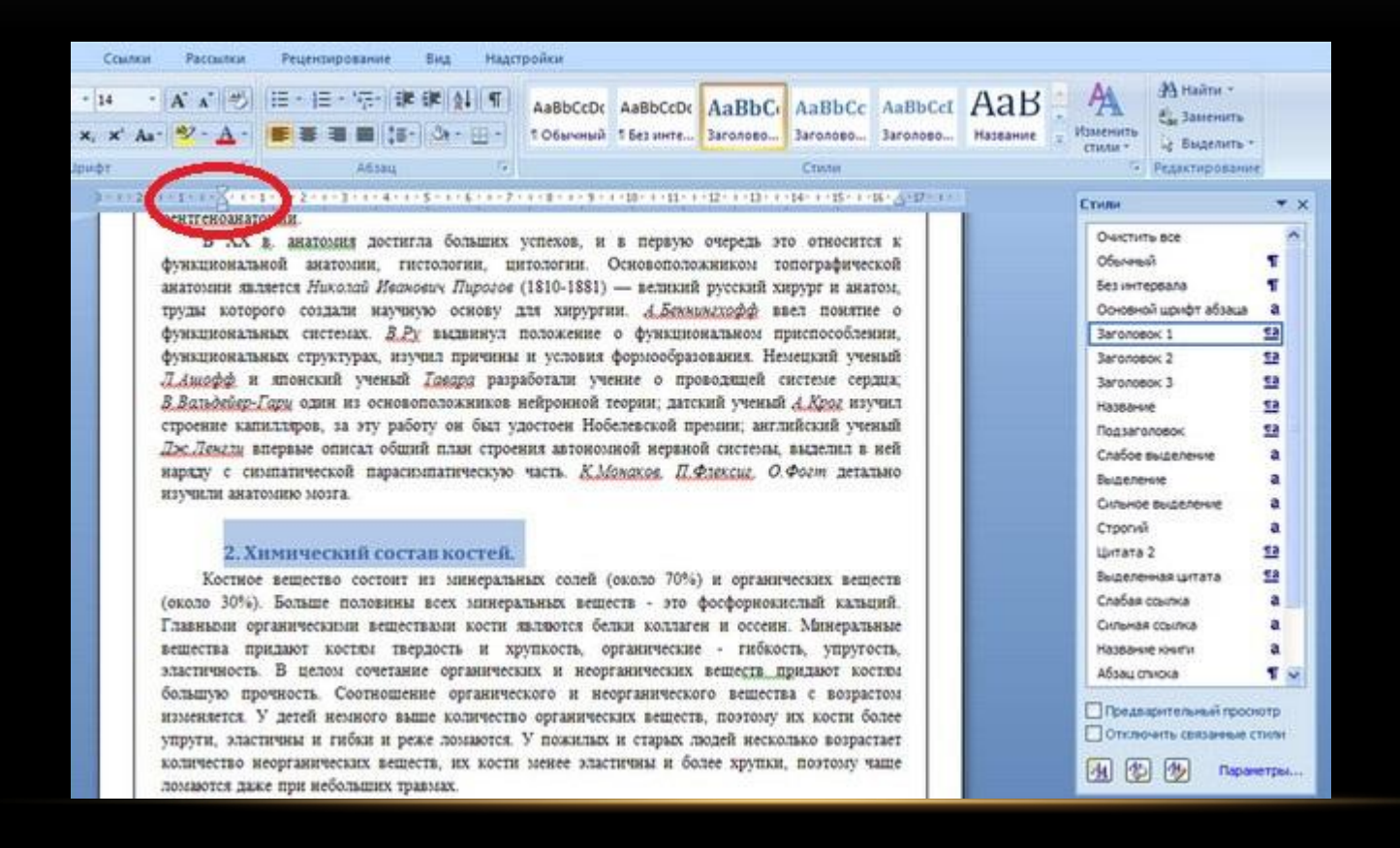

# • Печатаем

## текст...

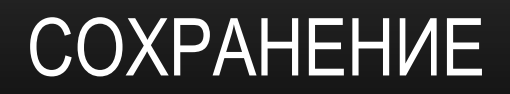

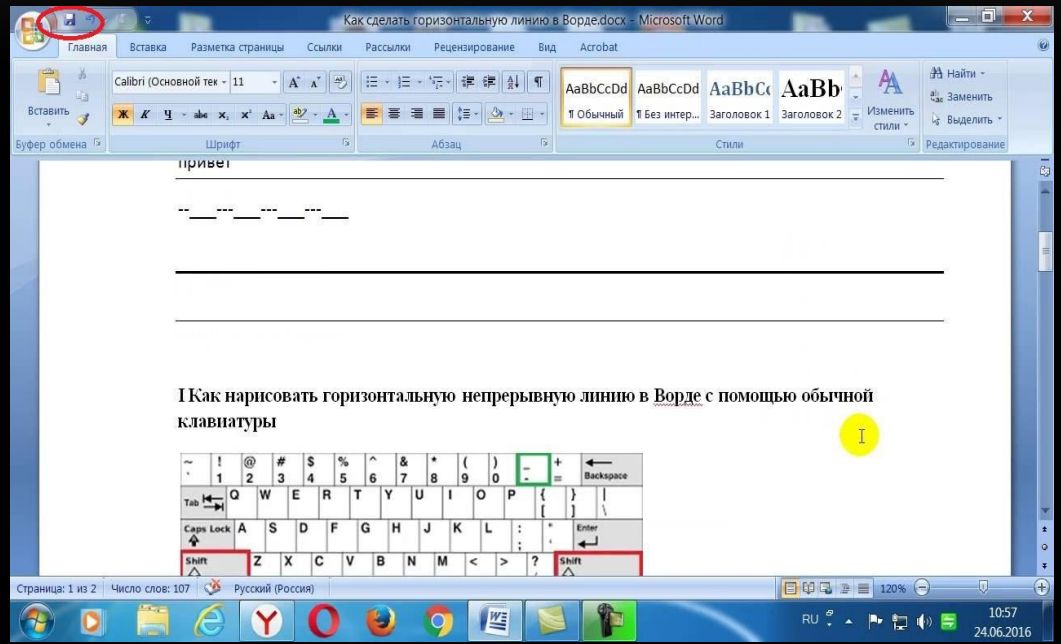